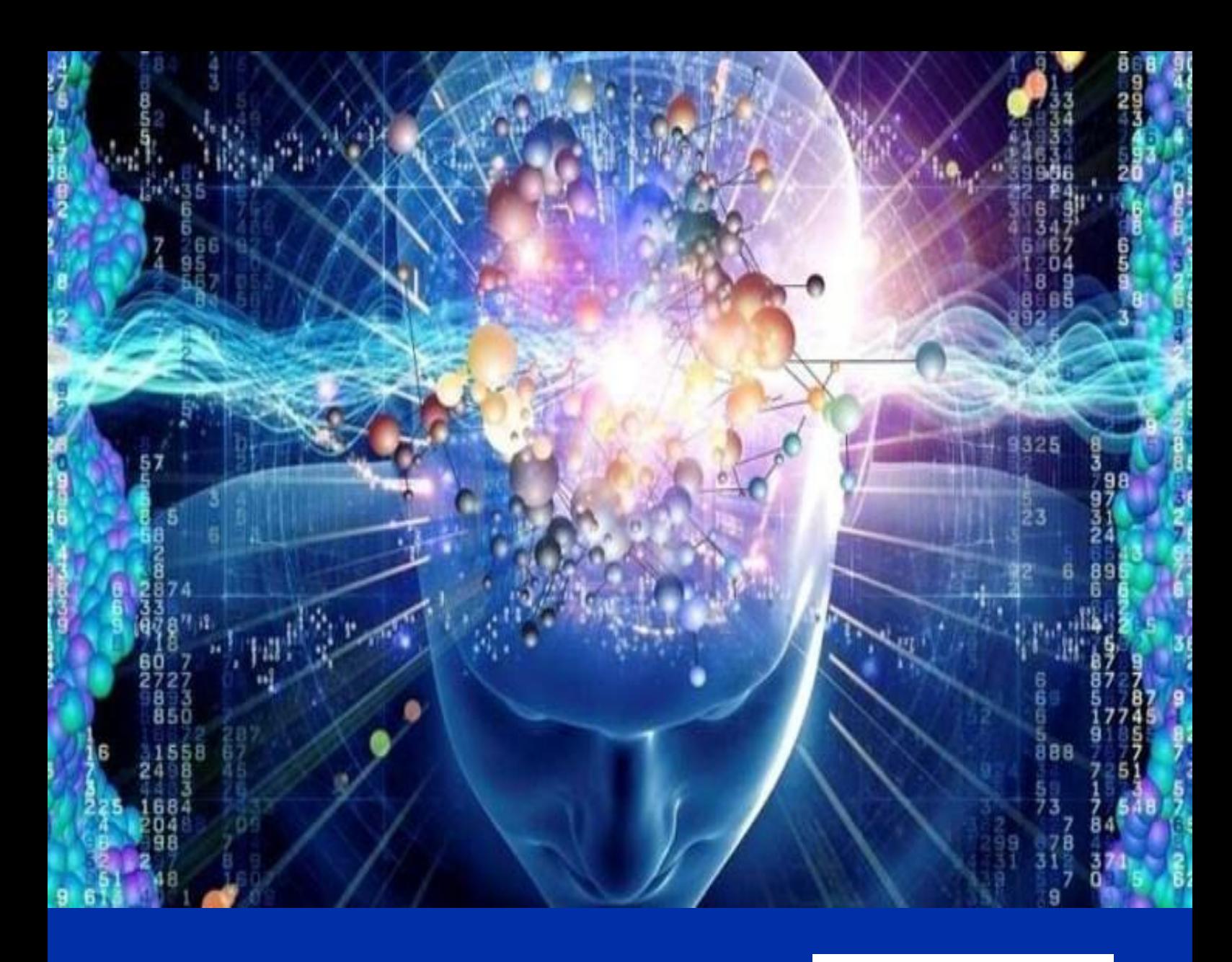

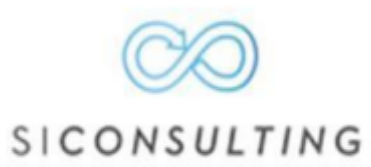

# **Catalogue de formation**

2022

# <span id="page-1-0"></span>**EDITO**

SICONSULTING est aujourd'hui reconnu dansle domaine informatique, pourson expertise et son savoir-faire en stratégie et conseil en digitalisation. Nos experts mettent leur savoirfaire à votre disposition pour vous proposer des formations adaptées aux besoins, aux compétences et attentes visées.

Sensibles à l'évolution des modes de travail, nous réalisons nos formations à travers la France en présentiel, ainsi que sous format numérique à l'aide des nouveaux outils numériques que nous déployons.

Soucieux de la réussite de chacun, nous apportons une attention toute particulière aux spécificités des différents métiers et met un point d'honneur à personnaliser l'ensemble de ses formations afin de garantir leur succès.

L'objectif est de préserver les apprenants en leur délivrant les outils nécessaires à une bonne pratique professionnelle et en les conseillant sur les usages de leurs métiers à travers les outils « génériques » déployés.

Pour cela, SICONSULTING a mis en place des formations adaptées à chacun :

- Des formations **EN GROUPE,** qui consiste à réunir un certain nombre d'utilisateurs pour une formation généralisée, complète et efficace. Les formations **EN GROUPE** permettent de toucher un plus grand nombre d'utilisateurs et plus rapidement.
- Des formations **ON DEMAND**, qui s'adapte à l'utilisateur et qui lui permette de réserver son créneau via une application de réservation avec nos formateurs selon son emploi du temps et ses disponibilités, pour une formation personnalisée, qui va permettre à notre formateur de s'adapter aux usages de l'utilisateurs et d'avancer à son allure. Les formations **ON DEMAND** permettent à l'utilisateur de se concentrer a 100% sur la formation.

# *« Etudie, non pour savoir plus, mais pour savoir mieux. » Sénèque*

# Sommaire

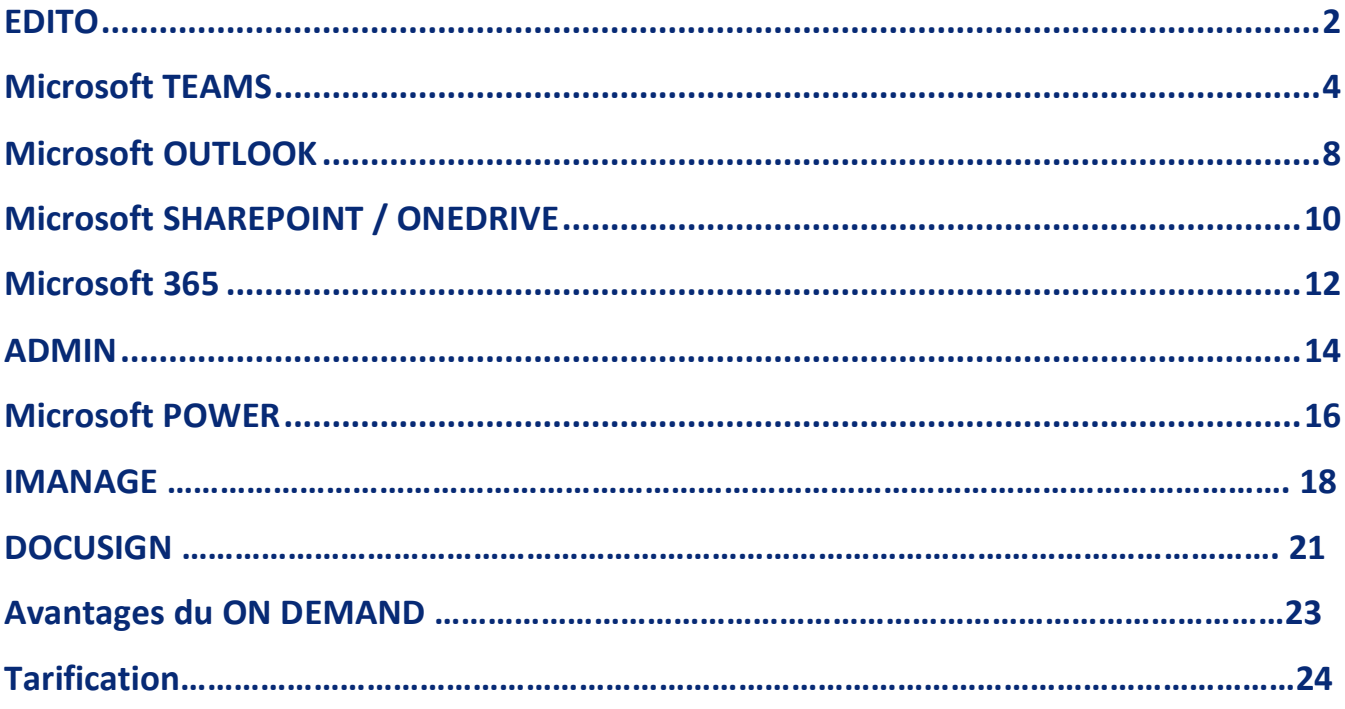

# <span id="page-3-0"></span>**Microsoft TEAMS**

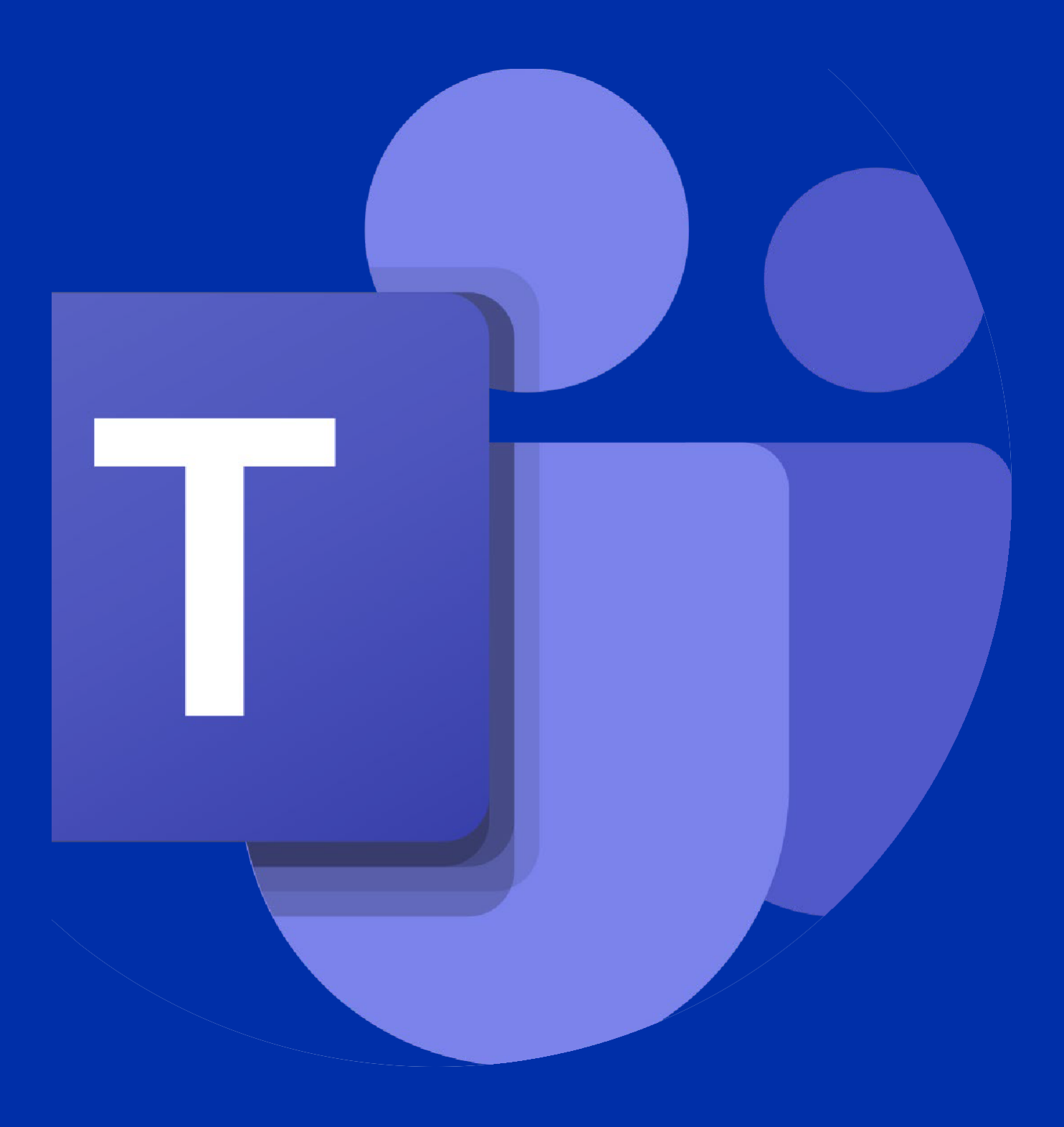

# **Microsoft Teams (Collaboratif)**

*Cette formation vous montrera comment utiliser et interagir dans Teams, la plateforme collaborative centrale de Microsoft. Vous verrez que cette solution intègre de façon transparente des applications comme ONEDRIVE, SHAREPOINT, ONENOTE et bien d'autres.*

#### **OBJECTIFS PEDAGOGIQUES**

#### Communication en **ON DEMAND** et **EN GROUPE**

Créer des groupes et des équipes Interfacer Microsoft TEAMS aux autres éléments de l'écosystème Microsoft Utilisation de la visioconférence dans Microsoft Teams Utilisation de la téléphonie intégré à Microsoft Teams Identifier les cas d'usages habituels de Microsoft Teams en milieu professionnel

#### **1) Découverte de Microsoft Teams**

**2) Travail collaboratif dans Microsoft Teams**

#### Méthodes pédagogiques

*80% de cours et 20% de pratique avec exercices. Suivi et correction personnalisée. (EN GROUPE)*

*20% de cours et 80% de pratique avec exercices. Suivi et correction personnalisée.* **(ON DEMAND)**

#### Travaux pratiques

*Le cours alterne entre présentations et travaux pratiques.*

#### 1) Découvrir le potentiel de Microsoft Teams

- Présentation de Microsoft Teams. Espace de communication personnalisable et sécurisé.
- Configurer les paramètres utilisateurs, la messagerie, les conversations, les notifications.
- Introduction aux équipes. Notions de canaux. Applications.

- Les clients d'accès aux équipes : Clients Web, mobile ...

#### 2) Travail collaboratif dans Microsoft Teams

- Partager des fichiers. Manipuler des documents. Gérer la communication.
- Utiliser et gérer les onglets. Utiliser les commandes rapides.
- Recherche d'utilisateurs, de messages, de fichiers.
- Paramétrer les appels et réunions.
- Gérer la messagerie : message d'état, messages importants.
- Interopérabilité avec Office 365, SharePoint Online, OneDrive Entreprise, Exchange.
- Définir une stratégie de messagerie pour les scénarios de messagerie.
- Paramétrer les fonctionnalités de messagerie pour les comptes invités dans Microsoft Teams.
- Droit de réunion interopérer avec Outlook

#### Travaux pratiques

Créer et gérer des groupes, des équipes. Envoyer et recevoir des messages. Lancer une visioconférence, partager un fichier, prendre et/ ou donner le contrôle sur le document. Planifier une réunion. Inviter des participants

#### Compétences du formateur

Nos formateurs qui animent sont des spécialistes des matières abordées. Ils ont au minimum cinq années d'expérience dans leur domaine et occupent ou ont occupé des postes à responsabilité en entreprise. Notre approche orientée vers les utilisateurs et l'adoption aux changements s'appuie sur plus de 10 ans d'expérience en transition numérique.

#### Moyens pédagogiques et techniques

• Les moyens pédagogiques et les méthodes d'enseignement utilisés sont principalement : Aides audiovisuelles, vidéos, documentation et support de cours, exercices pratiques d'application et présentation de cas réels pendant la formation.

• A l'issue de chaque stage ou séminaire, SICONSULTING fournit aux participants un questionnaire d'évaluation du cours qui est ensuite analysé par notre équipe pédagogique.

• Une feuille d'émargement par demi-journée de présence est fournie en fin de formation ainsi qu'une attestation de fin de formation si le stagiaire a bien assisté à la totalité de lasession.

#### **Participants**

Toute personne ayant besoin d'utiliser Microsoft Teams au sein de son entreprise.

#### **Prérequis**

Aucunes connaissances particulières

#### Modalités d'évaluation

## **Microsoft Teams (APPLICATIF)**

*Cette formation vous montrera comment utiliser et interagir dans Teams, la plateforme collaborative centrale de Microsoft. Vous verrez que cette solution intègre de façon transparente des applications comme ONEDRIVE, SHAREPOINT, ONENOTE et bien d'autres.*

#### **OBJECTIFS PEDAGOGIQUES**

Communication en **ON DEMAND** et **EN GROUPE** Interfacer Microsoft TEAMS aux autres éléments de l'écosystème Microsoft Utilisation de la visioconférence dans Microsoft Teams

#### **1) Découverte de Microsoft Teams**

**2) La communication dans Microsoft Teams**

#### Méthodes pédagogiques

*80% de cours et 20% de pratique avec exercices. Suivi et correction personnalisée. (EN GROUPE)*

*20% de cours et 80% de pratique avec exercices. Suivi et correction personnalisée.* **(ON DEMAND)**

#### Travaux pratiques

*Le cours alterne entre présentations et travaux pratiques.*

#### 1) Découvrir le potentiel de Microsoft Teams

- Présentation de Microsoft Teams. Espace de communication personnalisable et sécurisé.

- Configurer les paramètres utilisateurs, la messagerie, les conversations, les notifications.
- Les clients d'accès aux équipes : Clients Web, mobile ...

#### 2) La communication dans Microsoft Teams

- Découverte approfondie du chat
- Partager des fichiers. Manipuler des documents. Gérer la communication.
- Utiliser les commandes rapides.
- Recherche d'utilisateurs, de messages, de fichiers.
- Paramétrer les appels et réunions.
- Gérer la messagerie : message d'état, messages importants.
- Interopérabilité avec Office 365, SharePoint Online, OneDrive Entreprise, Exchange.
- Droit de réunion interopérer avec Outlook

#### Travaux pratiques

Créer et gérer des groupes. Envoyer et recevoir des messages. Lancer une visioconférence, partager un fichier, prendre et/ ou donner le contrôle sur le document. Planifier une réunion. Inviter des participants

#### Compétences du formateur

Nos formateurs qui animent sont des spécialistes des matières abordées. Ils ont au minimum cinq années d'expérience dans leur domaine et occupent ou ont occupé des postes à responsabilité en entreprise. Notre approche orientée vers les utilisateurs et l'adoption aux changements s'appuie sur plus de 10 ans d'expérience en transition numérique.

#### Moyens pédagogiques et techniques

• Les moyens pédagogiques et les méthodes d'enseignement utilisés sont principalement :

Aides audiovisuelles, vidéos, documentation et support de cours, exercices pratiques d'application et présentation de cas réels pendant la formation. • A l'issue de chaque stage ou séminaire, SICONSULTING fournit aux participants un questionnaire d'évaluation du cours qui est ensuite analysé par

notre équipe pédagogique.

• Une feuille d'émargement par demi-journée de présence est fournie en fin de formation ainsi qu'une attestation de fin de formation si le stagiaire a bien assisté à la totalité de lasession.

#### **Participants**

Toute personne ayant besoin d'utiliser Microsoft Teams au sein de son entreprise.

#### **Prérequis**

Aucunes connaissances particulières

#### Modalités d'évaluation

### **Microsoft Teams (Bonnes pratiques)**

*Cette formation vous montrera comment utiliser et interagir dans Teams, la plateforme collaborative centrale de Microsoft. Vous verrez que cette solution intègre de façon transparente des applications comme ONEDRIVE, SHAREPOINT, ONENOTE et bien d'autres.*

#### **OBJECTIFS PEDAGOGIQUES**

#### Communication en **ON DEMAND** et **EN GROUPE**

Créer des groupes et des équipes Interfacer Microsoft TEAMS aux autres éléments de l'écosystème Microsoft Utilisation de la visioconférence dans Microsoft Teams Utilisation de la téléphonie intégré à Microsoft Teams Identifier les cas d'usages habituels de Microsoft Teams en milieu professionnel

#### **1) Découverte de Microsoft Teams**

- **2) Travail collaboratif dans Microsoft Teams**
- **3) Les bonnes pratiques de l'entreprise (optionnel)**

#### Méthodes pédagogiques

*80% de cours et 20% de pratique avec exercices. Suivi et corrections personnalisées. (EN GROUPE)*

*20% de cours et 80% de pratique avec exercices. Suivi et correction personnalisée.* **(ON DEMAND)**

#### Travaux pratiques

*Le cours alterne entre présentations et travaux pratiques.*

#### 1) Découvrir le potentiel de Microsoft Teams

- Présentation de Microsoft Teams. Espace de communication personnalisable et sécurisé.
- Configurer les paramètres utilisateurs, la messagerie, les conversations, les notifications.
- Introduction aux équipes. Notions de canaux. Applications.
- Les clients d'accès aux équipes : Clients Web, mobile ...

#### 2) Travail collaboratif dans Microsoft Teams

- Partager des fichiers. Manipuler des documents. Gérer la communication.
- Utiliser et gérer les onglets. Utiliser les commandes rapides.
- Recherche d'utilisateurs, de messages, de fichiers.
- Paramétrer les appels et réunions.
- Gérer la messagerie : message d'état, messages importants.
- Interopérabilité avec Office 365, SharePoint Online, OneDrive Entreprise, Exchange.
- Définir une stratégie de messagerie pour les scénarios de messagerie.
- Paramétrer les fonctionnalités de messagerie pour les comptes invités dans Microsoft Teams.
- Droit de réunion interopérer avec Outlook

#### 3) Les bonnes pratiques de l'entreprise (optionnel, nécessite 1 jour min de workshop usage)

Suite a(ux) workshop(s) autour des usages spécifiques de votre organisation, nous vous proposons de mettre à place un accompagnement personnalisé de vos « bonnes pratiques ». (Préconisation sur la gestion documentaire interne, intégration de bibliothèque SHAREPOINT aux équipes, réponses au cas d'usages identifiés en atelier préparatoire…)

#### Travaux pratiques

Créer et gérer des groupes, des équipes. Envoyer et recevoir des messages. Lancer une visioconférence, partager un fichier, prendre et/ ou donner le contrôle sur le document. Planifier une réunion. Inviter des participants

#### Compétences du formateur

Nos formateurs qui animent sont des spécialistes des matières abordées. Ils ont au minimum cinq années d'expérience dans leur domaine et occupent ou ont occupé des postes à responsabilité en entreprise. Notre approche orientée vers les utilisateurs et l'adoption aux changements s'appuie sur plus de 10 ans d'expérience en transition numérique.

#### Moyens pédagogiques et techniques

• Les moyens pédagogiques et les méthodes d'enseignement utilisés sont principalement : Aides audiovisuelles, vidéos, documentation et support de cours, exercices pratiques d'application et présentation de cas réels pendant la formation.

• A l'issue de chaque stage ou séminaire, SICONSULTING fournit aux participants un questionnaire d'évaluation du cours qui est ensuite analysé par

notre équipe pédagogique.

• Une feuille d'émargement par demi-journée de présence est fournie en fin de formation ainsi qu'une attestation de fin de formation si le stagiaire a bien assisté à la totalité de lasession.

#### **Participants**

Toute personne ayant besoin d'utiliser Microsoft Teams au sein de son entreprise.

#### **Prérequis**

Aucunes connaissances particulières

#### Modalités d'évaluation

# <span id="page-7-0"></span>**Microsoft OUTLOOK**

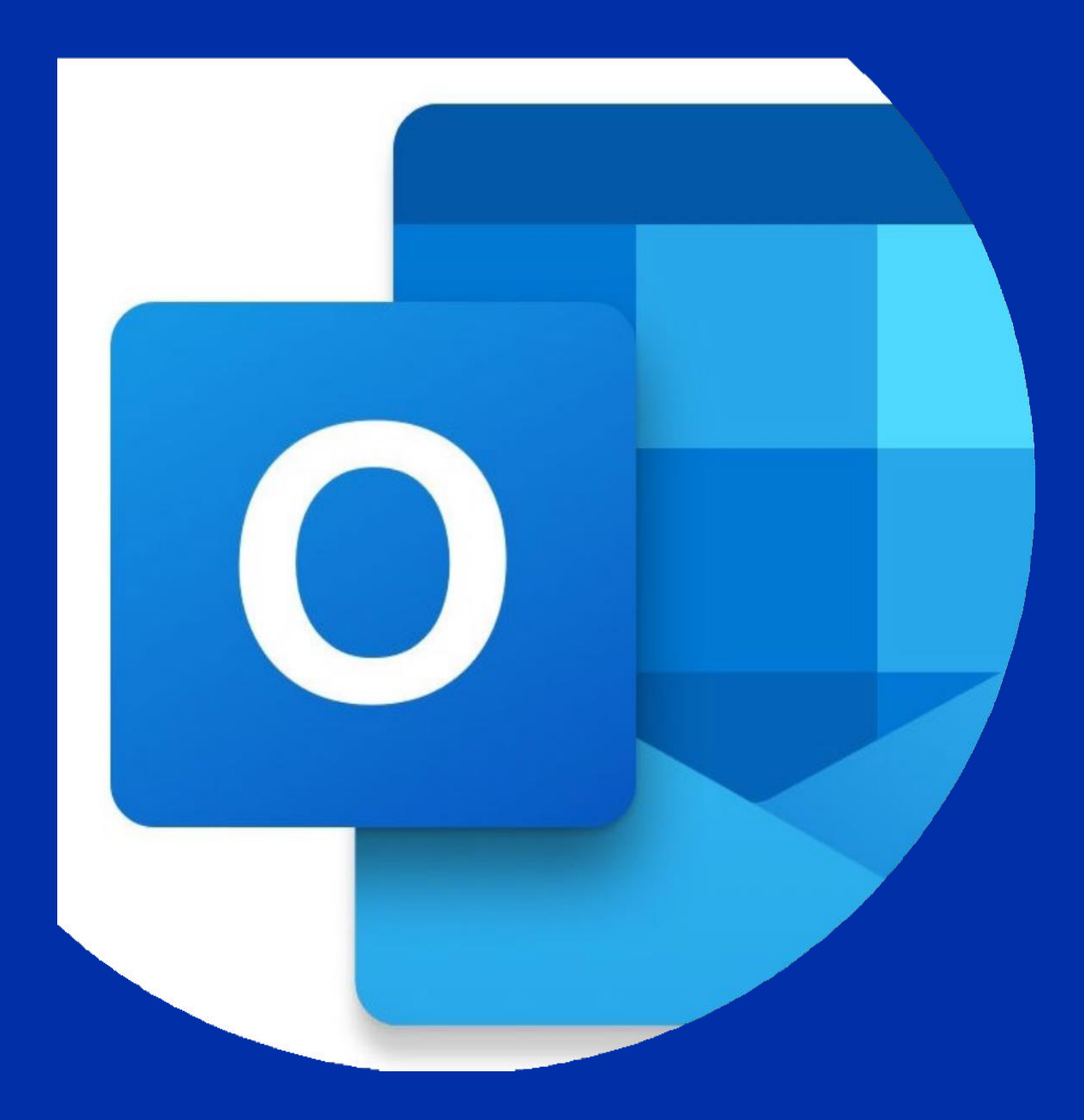

### **Microsoft Outlook 2019**

*Cette formation vous montrera comment utiliser et prendre en main les fonctionnalités d'OUTLOOK 2019. Créer, répondre, rechercher, classer, gestion des calendriers, gestion des taches…*

#### **OBJECTIFS PEDAGOGIQUES**

Communication en **ON DEMAND** et **EN GROUPE**

Gestion de l'environnement OUTLOOK Envoi/réception et paramétrage des emails Configuration et organisation de sa boite mail Paramétrages avancés de la messagerie Gestion des calendriers, des taches et des contacts

#### **1) Découverte de Microsoft OUTLOOK**

- **2) Envoi / Réception / Classement**
- **3) Gestion des calendriers / Taches / Contacts**

#### Méthodes pédagogiques

*80% de cours et 20% de pratique avec exercices. Suivi et correction personnalisée. (EN GROUPE)*

*20% de cours et 80% de pratique avec exercices. Suivi et correction personnalisée.* **(ON DEMAND)**

#### Travaux pratiques

*Le cours alterne entre présentations et travaux pratiques.*

#### 1) Découverte de Microsoft OUTLOOK

- Présentation de Microsoft OUTLOOK (interface, ruban etc…)
- Personnalisation de l'outil
- Paramétrage des préférences utilisateurs (Signature, délégation de boite, affichage…)
- Les astuces et fonctionnalités

#### 2) Envoi, réception, classement

- Comprendre la boite de réception
- Créer un email
- Insertion de pièces jointe, signature, lien, élément…
- Répondre, transférer les messages
- Marquer, afficher, trier, attribuer des taches à ses emails
- Classer, créer et gérer des dossiers
- Utiliser les règles
- Recherche avancée
- Déplacer, supprimer et archiver des messages

#### 3) Gestion des calendriers, taches et contacts

- Personnaliser le calendrier
- Les calendriers partagés
- Planifier des RDV et des visioconférence (interopérabilité avec TEAMS/SKYPE)
- Les contacts
- Les taches

#### Travaux pratiques

Tout au long de la formation, des travaux pratiques sur les différents thèmes seront organiser tel que : Créer un email simple, paramétrer la signature, déléguer sa boite aux lettres, créer des règles de classement, attribuer une tache…

#### Compétences du formateur

Nos formateurs qui animent sont des spécialistes des matières abordées. Ils ont au minimum cinq années d'expérience dans leur domaine et occupent ou ont occupé des postes à responsabilité en entreprise. Notre approche orientée vers les utilisateurs et l'adoption aux changements s'appuie sur plus de 10 ans d'expérience en transition numérique.

#### Moyens pédagogiques et techniques

- Les moyens pédagogiques et les méthodes d'enseignement utilisés sont principalement :
- Aides audiovisuelles, vidéos, documentation et support de cours, exercices pratiques d'application et présentation de cas réels pendant la formation.

• A l'issue de chaque stage ou séminaire, SICONSULTING fournit aux participants un questionnaire d'évaluation du cours qui est ensuite analysé par notre équipe pédagogique.

• Une feuille d'émargement par demi-journée de présence est fournie en fin de formation ainsi qu'une attestation de fin de formation si le stagiaire a bien assisté à la totalité de lasession.

#### **Participants**

Toute personne ayant besoin d'utiliser la messagerie moderne Microsoft Outlook 2019

#### **Prérequis**

Aucunes connaissances particulières

#### Modalités d'évaluation

# <span id="page-9-0"></span>**Microsoft SHAREPOINT / ONEDRIVE**

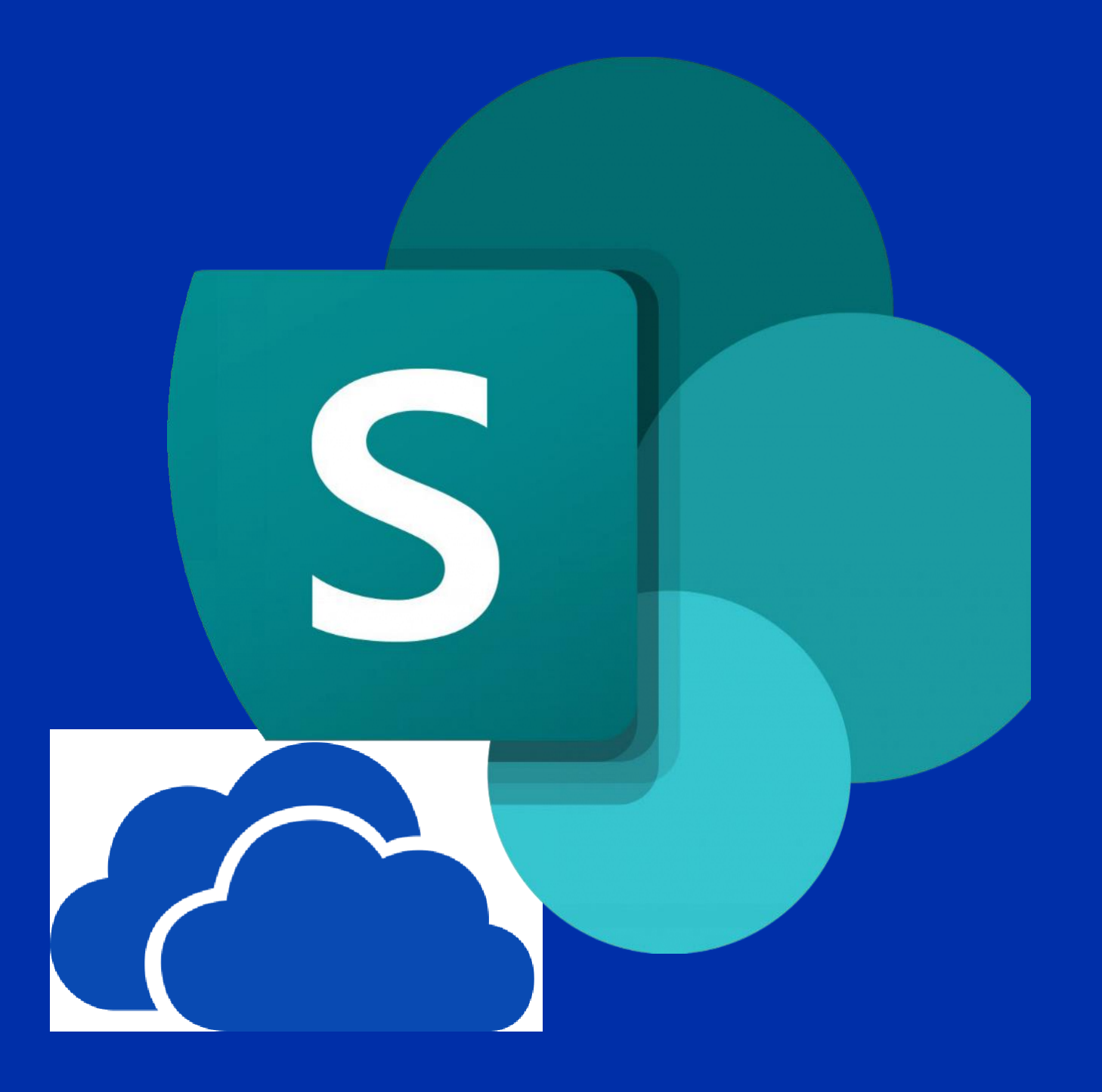

### **Microsoft SHAREPOINT/ONEDRIVE**

*Vous découvrirez dans ce cours le fonctionnement de SHAREPOINT ET ONEDRIVE en tant qu'outils de sauvegarde de document, de gestion documentaire, de partage et de gestions des droits utilisateurs. Vous apprendrez à utiliser les services de SHAREPOINT et de ONEDRIVE.*

#### **OBJECTIFS PEDAGOGIQUES**

Communication en **ON DEMAND** et **EN GROUPE**

Différencier SHAREPOINT et ONEDRIVE Créer un site de gestion documentaire SHAREPOINT Administrer les droits de partages des sites Synchroniser SHAREPOINT et ONEDRIVE en local Partager des documents Gérer son stockage ONEDRIVE

- **1) Introduction**
- **2) SHAREPOINT**
- **3) ONEDRIVE**

#### Méthodes pédagogiques

*80% de cours de démonstration et 20% de pratique avec exercices. Suivi et correction personnalisée.* **(EN GROUPE)**

*20% de cours et 80% de pratique avec exercices. Suivi et correction personnalisée.* **(ON DEMAND)**

#### Travaux pratiques

*Le cours alterne entre présentations et travaux pratiques.*

#### 1) Introduction

- SHAREPOINT vs ONEDRIVE.
- Le fonctionnement
- La base commune

#### 2) SHAREPOINT

- Créer une bibliothèque de document dans SHAREPOINT online
- Gérer les droits (droits de bibliothèque, droits des dossiers, gestion des parents, héritages…)
- Le partage avec SHAREPOINT
- Synchronisation en local des bibliothèques
- SHAREPOINT moderne (TEAMS)
- Interopérabilité TEAMS

#### 3) ONEDRIVE

- La sauvegarde de document avec ONEDRIVE
- Synchronisation en local
- Gestion de la synchronisation
- ONEDRIVE ONLINE / MOBILE
- Le partage avec ONEDRIVE
- Interopérabilité avec le pack Office
- Interopérabilité avec TEAMS

#### Compétences du formateur

Nos formateurs qui animent sont des spécialistes des matières abordées. Ils ont au minimum cinq années d'expérience dans leur domaine et occupent ou ont occupé des postes à responsabilité en entreprise. Notre approche orientée vers les utilisateurs et l'adoption aux changements s'appuie sur plus de 10 ans d'expérience en transition numérique.

#### Moyens pédagogiques et techniques

Les moyens pédagogiques et les méthodes d'enseignement utilisés sont principalement :

Aides audiovisuelles, vidéos, documentation et support de cours, exercices pratiques d'application et présentation de cas réels pendant la formation.

• A l'issue de chaque stage ou séminaire, SICONSULTING fournit aux participants un questionnaire d'évaluation du cours qui est ensuite analysé par notre équipe pédagogique.

• Une feuille d'émargement par demi-journée de présence est fournie en fin de formation ainsi qu'une attestation de fin de formation si le stagiaire a bien assisté à la totalité de la session.

#### **Participants**

Toute personne ayant besoin de collaborer au travers des outils de sauvegarde MICROSOFT

#### **Prérequis**

Aucun

#### Modalités d'évaluation

# <span id="page-11-0"></span>**Microsoft 365**

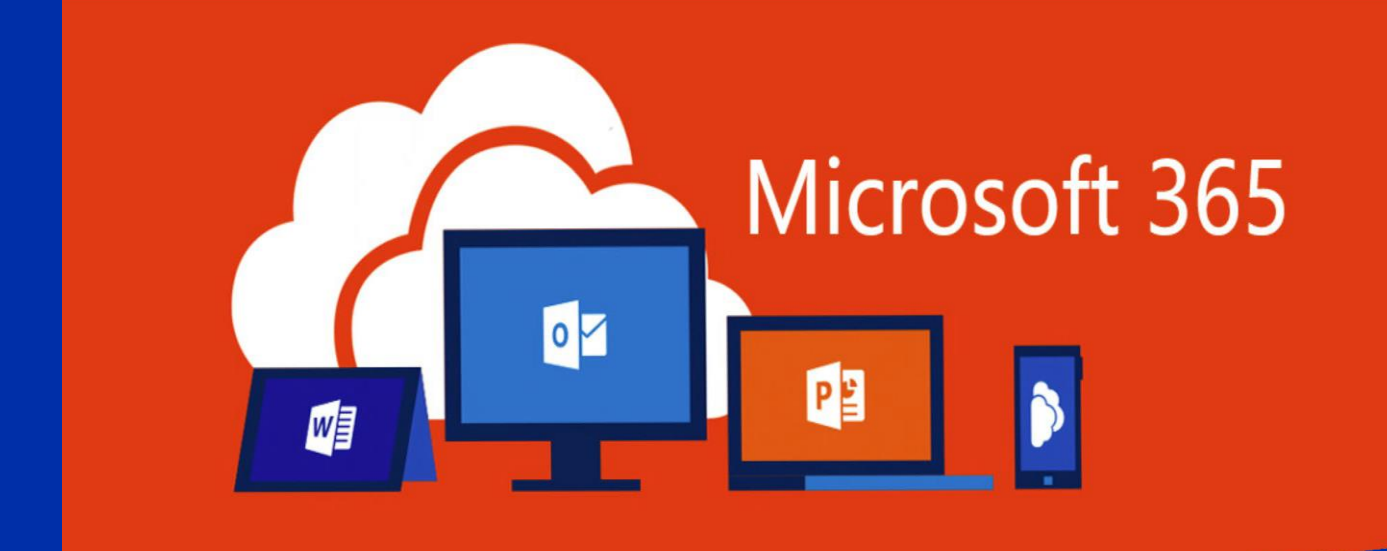

### **Microsoft M365 USERS**

*Vous découvrirez dans ce cours les outils Microsoft 365 vous permettant de travailler au quotidien et de collaborer. Vous apprendrez notamment à utiliser les outils tel que OUTLOOK, SHAREPOINT, ONEDRIVE, TEAMS…*

#### **OBJECTIFS PEDAGOGIQUES**

#### Communication en **ON DEMAND** et **EN GROUPE**

Utiliser M 365 et des documents au travers du cloud MICROSOFT Travailler avec OFFICE ONLINE La messagerie Partager et coéditer La mobilité Le travail collaboratif avec TEAMS

- **1) Introduction à Microsoft 365**
- **2) Office Online**
- **3) OUTLOOK**
- **4) SHAREPOINT**
- **5) TEAMS et ONEDRIVE**

#### Méthodes pédagogiques

*80% de cours de démonstration et 20% de pratique avec exercices. Suivi et correction personnalisée.* **(EN GROUPE)**

*20% de cours et 80% de pratique avec exercices. Suivi et correction personnalisée.* **(ON DEMAND)**

#### Travaux pratiques

*Le cours alterne entre présentations et travaux pratiques.*

#### 1) Introduction à Microsoft 365

- Présentation de M365
- Les outils
- Les usages

#### 2) Office online

- Le portail M365
- OUTLOOK online
- OFFICE ONLINE
- Le mobile

#### 3) OUTLOOK

- Présentation de la messagerie
- Envoyer, recevoir, transférer
- Gestion de la BAL
- Calendrier / Taches / Contacts
- Les astuces

#### 4) SHAREPOINT

- Présentation de SharePoint Online.
- Créer une bibliothèque de documents
- Gestion des droits
- Les usages

#### 5) TEAMS et ONEDRIVE

- Présentation de Teams et OneDrive.
- Equipes. Ajout d'utilisateurs.
- Notion de canal, de réunion.
- Partager des fichiers. Travail collaboratif. Recherche.
- Paramètres d'administration.

#### Compétences du formateur

Nos formateurs qui animent sont des spécialistes des matières abordées. Ils ont au minimum cinq années d'expérience dans leur domaine et occupent ou ont occupé des postes à responsabilité en entreprise. Notre approche orientée vers les utilisateurs et l'adoption aux changements s'appuie sur plus de 10 ans d'expérience en transition numérique.

#### Moyens pédagogiques et techniques

• Les moyens pédagogiques et les méthodes d'enseignement utilisés sont principalement :<br>Aides audiovisuelles, vidéos, documentation et support de cours, exercices pratiques d'application et présentation de cas réels pendan

• A l'issue de chaque stage ou séminaire, SICONSULTING fournit aux participants un questionnaire d'évaluation du cours qui est ensuite analysé par notre équipe pédagogique.

• Une feuille d'émargement par demi-journée de présence est fournie en fin de formation ainsi qu'une attestation de fin de formation si le stagiaire a bien assisté à la totalité de la sess

#### **Participants**

Toute personne ayant besoin d'utiliser les outils O365

#### Prérequis

Aucun

#### Modalités d'évaluation

<span id="page-13-0"></span>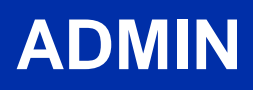

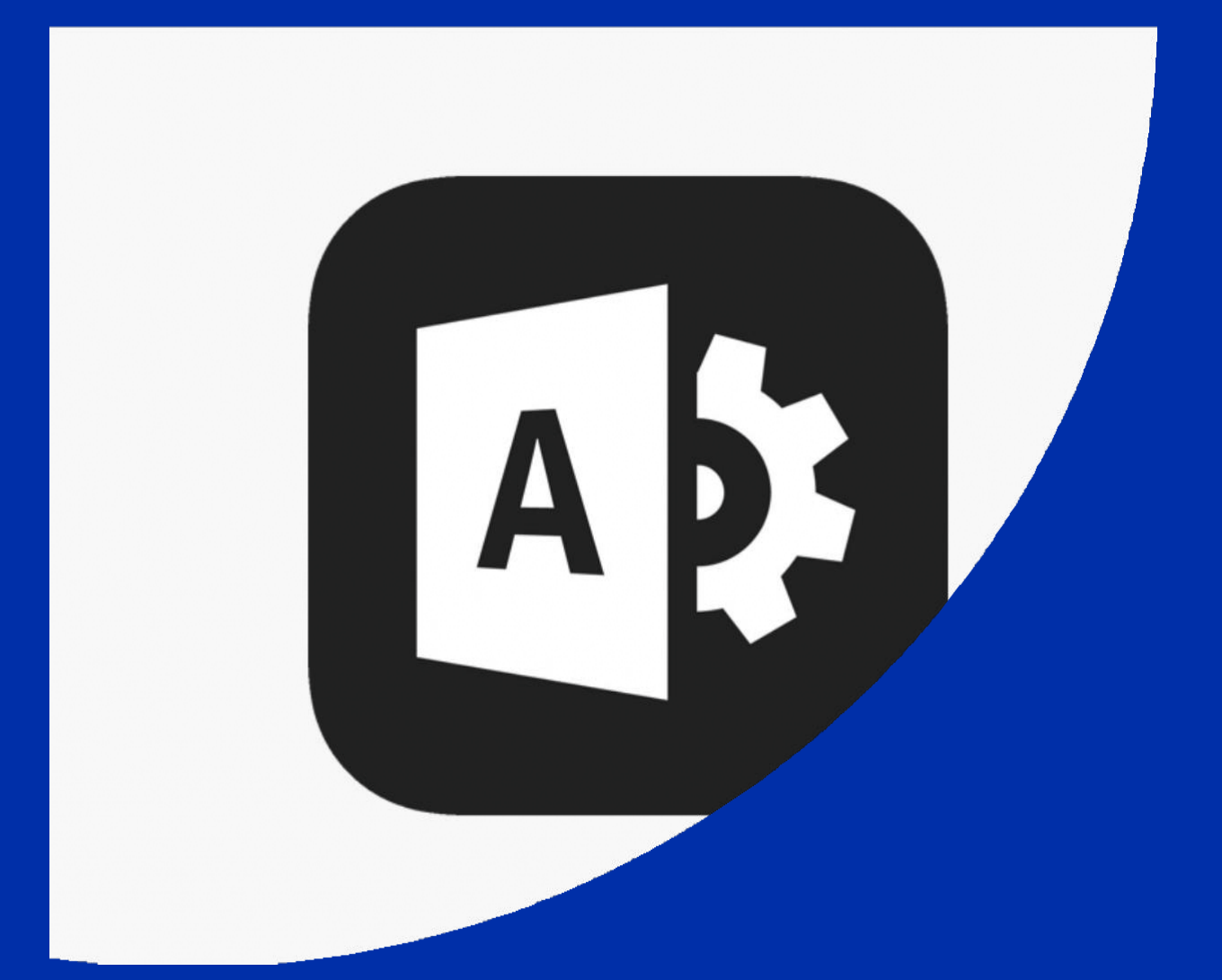

### **Microsoft M365 ADMIN**

*Vous découvrirez dans ce cours le centre d'administration de la plateforme Office 365 vous permettant de gérer au quotidien les différents services Cloud de Microsoft. Vous apprendrez notamment à administrer les services d'EXCHANGE, de SHAREPOINT, de Skype Enterprise, de TEAMS et de ONEDRIVE.*

#### **OBJECTIFS PEDAGOGIQUES**

#### Communication en **ON DEMAND** et **EN GROUPE**

Connaître les possibilités d'administration d'une plateforme Microsoft 365 Gérer des comptes, synchroniser un Active Directory Gérer des boîtes aux lettres via Exchange Online Administrer des sites SharePoint Online Paramétrer les fonctions essentielles de Skype Entreprise Online et TEAMS Administrer le travail collaboratif sous Teams et OneDrive

- **1) Introduction à Microsoft 365**
- **2) Gérer les utilisateurs, les groupes et les licences**
- **3) Synchronisation AD**
- **4) Administration de base EXCHANGE**
- **5) Administration de base SHAREPOINT**
- **6) Administration de base TEAMS et ONEDRIVE**
- **7) Sécurité et suivi**

#### Méthodes pédagogiques

*90% de cours de démonstration et 10% de pratique avec exercices* 

#### Travaux pratiques

*Le cours alterne entre présentations et travaux pratiques.*

#### 1) Introduction à Microsoft 365

- Présentation d'Office 365. Scénarios d'hybridation possible.
- Architecture côté Cloud, côté client.
- Évaluation gratuite Office 365.

- Introduction au PowerShell. Administrer à distance : Azure AD **PowerShell** 

#### 2) Gérer les utilisateurs, les groupes et les licences

- Manipuler les utilisateurs et les groupes.
- Notion de rôles. Attribution de rôles.
- Authentification. Mots de passe. Licences.

#### 3) Synchronisation AD

- Les outils : IDFix, AD Connect.
- Synchronisation d'AD avec Azure AD.
- Azure Rights Management. Synchroniser avec ADFS.

#### 4) Administration de base Exchange

- Anti-spam.
- Boîte aux lettres partagée.
- Boîte aux lettres de ressources.
- Utilisateur de messagerie. Contacts de messagerie.
- Présentation d'EXCHANGE online.

#### **Prérequis**

**Participants** 

son entreprise.

Connaissances techniques de l'environnement MICROSOFT recommandé

Toute personne ayant besoin de paramétrer Microsoft 365 au sein de

#### Modalités d'évaluation

L'évaluation des acquis se fait tout au long de la session au travers des multiples exercices à réaliser  $(50$  à 70%du temps).

#### 5) Administration de base SharePoint

- Présentation de SharePoint Online.
- Collections de sites. Gérer les utilisateurs. Gérer les droits.
- Accès aux données de l'entreprise. Accès externe.
- Gérer le magasin de termes. Gérer la recherche.

#### 6) Administration de base Teams et OneDrive

- Présentation de Teams et OneDrive.
- Equipes. Ajout d'utilisateurs.
- Notion de canal, de réunion.
- Partager des fichiers. Travail collaboratif. Recherche.
- Paramètres d'administration.

#### 7) Sécurité et suivi

- Comprendre l'environnement de suivi.
- Stratégies de rétention.
- Prévention de la perte de données. Recherche de contenu.
- Menaces. Audit. Rapports.

#### Compétences du formateur

Nos formateurs qui animent sont des spécialistes des matières abordées. Ils ont au minimum cinq années d'expérience dans leur domaine et occupent ou ont occupé des postes à responsabilité en entreprise. Notre approche orientée vers les utilisateurs et l'adoption aux changements s'appuie sur plus de 10 ans d'expérience en transition numérique.

#### Moyens pédagogiques et techniques

- Les moyens pédagogiques et les méthodes d'enseignement utilisés sont principalement :
- Aides audiovisuelles, vidéos, documentation et support de cours, exercices pratiques d'application et présentation de cas réels pendant la formation.

• A l'issue de chaque stage ou séminaire, SICONSULTING fournit aux participants un questionnaire d'évaluation du cours qui est ensuite analysé par notre équipe pédagogique.

• Une feuille d'émargement par demi-journée de présence est fournie en fin de formation ainsi qu'une attestation de fin de formation si le stagiaire a bien assisté à la totalité de la session.

# <span id="page-15-0"></span>**Microsoft POWER**

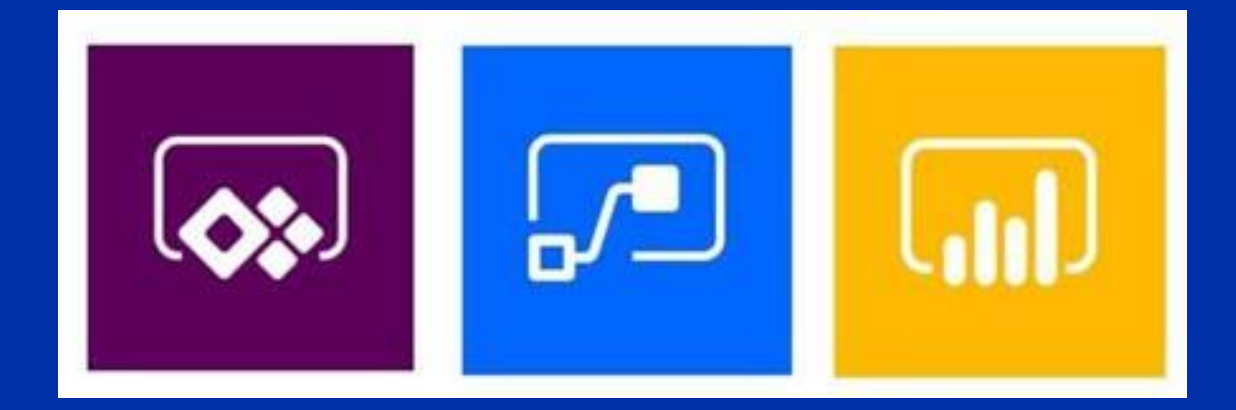

### **Microsoft POWER**

*Vous découvrirez dans cette formation les outils POWER de Microsoft. POWER APPS, POWER AUTOMATE, POWER BI. Grace à ces outils vous pourrez concevoir des applications métier avec des de données de différentes sources et suivant des flux de traitement automatisés, sans compétence « développeurs » Avec Power BI vous serez en mesure de créer des tableaux de bord interactifs, qui vous permettront de mieux synthétiser et analyser les données de votre entreprise.*

#### **OBJECTIFS PEDAGOGIQUES**

#### Communication en **ON DEMAND** et **EN GROUPE**

Connaître les possibilités de la gamme POWER MICROSOFT Concevoir des applications métier simplement Automatiser des flux Synthétiser et analyser des données Concevoir des tableaux de bords dynamiques

- **1) Les outils POWER MICROSOFT**
- **2) Créer une POWER APP**
- **3) Automatiser les flux**
- **4) BI obtenir et transformer des données**
- **5) Conception de rapport POWER BI**

#### Méthodes pédagogiques

*90% de cours de démonstration et 10% de pratique avec exercices (EN GROUPE)*

*10% de cours de démonstration et 90% de pratique avec exercices (ON DEMAND)*

#### Travaux pratiques

*Le cours alterne entre présentations et travaux pratiques.*

#### 1) Les Outils POWER MICROSOFT

- Présentation des outils
- Introduction aux apps et aux flows
- Introduction à POWER BI

#### 2) Créer une POWER APP

- POWER APP et SHAREPOINT
- Créer une application simple
- Manipuler l'environnement et gérer les accès
- Débuguer une app

#### 3) Automatiser les flux

- Conception d'un flux, différents types de flux
- Test de flux, gestion des bugs
- Intégration de FLOW
- Déclencheur, action, contrôle, boucle…
- Intégration à SHAREPOINT (TEAMS)
- Gérer les environnements, les rôles, autorisations, DLP …

#### 4) BI obtenir et transformer des données

- Power BI
- Extraire, transformer et charger les données dans PBI
- Paramétrer l'environnement
- Transformer les données

#### 5) Conception de rapport POWER BI

- Création de rapport
- Afficher des données (table, matrice…)
- Exploiter les paramètres de données
- Insérer des éléments visuels
- Ajouter des KPI, filtrage…

#### Compétences du formateur

Nos formateurs qui animent sont des spécialistes des matières abordées. Ils ont au minimum cinq années d'expérience dans leur domaine et occupent ou ont occupé des postes à responsabilité en entreprise. Notre approche orientée vers les utilisateurs et l'adoption aux changements s'appuie sur plus de 10 ans d'expérience en transition numérique.

#### Moyens pédagogiques et techniques

Les moyens pédagogiques et les méthodes d'enseignement utilisés sont principalement :

Aides audiovisuelles, vidéos, documentation et support de cours, exercices pratiques d'application et présentation de cas réels pendant la formation.

• A l'issue de chaque stage ou séminaire, SICONSULTING fournit aux participants un questionnaire d'évaluation du cours qui est ensuite analysé par notre équipe pédagogique.

• Une feuille d'émargement par demi-journée de présence est fournie en fin de formation ainsi qu'une attestation de fin de formation si le stagiaire a bien assisté à la totalité de la session.

#### **Participants**

Toute personne ayant besoin d'automatiser des process, et de synthétiser et analyser des données

#### Prérequis

Connaissance techniques et fonctionnelles de l'environnement SHAREPOINT et EXCEL Recommandés

#### Modalités d'évaluation

# **iManage**

### **iManage**

*Cette formation vous montrera comment utiliser et interagir dans IManage. La GED permettant de classer, stocker des documents de manières rapides et sécurisé mais aussi de gérer les différents espaces de travail de manière collaborative.*

*Gagner du temps sur l'utilisation d'IManage au quotidien.*

#### **OBJECTIFS PEDAGOGIQUES**

Communication **EN GROUPE** Interfacer IManage aux autres éléments de l'écosystème. IManage Utilisation

> **1. Découverte de IManage 2. Utilisation d'IManage selon les différents usages**

#### Méthodes pédagogiques

*80% de cours et 20% de pratique avec exercices. Suivi et correction personnalisée.*

Travaux pratiques *Le cours alterne entre présentations et travaux pratiques.*

#### 1. Découvrir le potentiel de IManage

- Présentation de IManage. Espace de stockage personnalisable et sécurisé.
- Est-ce que vous produisez dans la Ged ou bien vous consultez ou archivez uniquement
- Est-ce que vous utilisez uniquement le classement des emails dans la Ged ?

#### 2. La Gestion de Documents dans IManage

- Découverte approfondie d'IManage
- Manipuler des documents.
- Utiliser les commandes rapides.
- Recherche
- Classement des emails
- Gestion des versions
- Traçabilités des actions
- Gestion des pièces jointes
- Co authoring

#### Travaux pratiques

Rechercher les documents dans la GED de différentes manières. Classer et stocker les documents, gérer IManage depuis sa messagerie Outlook. Classement des mails et traçabilité des actions avec la gestion des versions.

#### Compétences du formateur

Nos formateurs qui animent sont des spécialistes des matières abordées. Ils ont au minimum cinq années d'expérience dans leur domaine et occupent ou ont occupé des postes à responsabilité en entreprise. Notre approche orientée vers les utilisateurs et l'adoption aux changements s'appuie sur plus de 10 ans d'expérience en transition numérique.

#### Moyens pédagogiques et techniques

Les moyens pédagogiques et les méthodes d'enseignement utilisés sont principalement :

Aides audiovisuelles, vidéos, documentation et support de cours, exercices pratiques d'application et présentation de cas réels pendant la formation.

 A l'issue de chaque stage ou séminaire, SICONSULTING fournit aux participants un questionnaire d'évaluation du cours qui est ensuite analysé par notre équipe pédagogique.

 Une feuille d'émargement par demi-journée de présence est fournie en fin de formation ainsi qu'une attestation de fin de formation si le stagiaire a bien assisté à la totalité de la session.

#### Participants

Toute personne ayant besoin<br>d'utiliser IManage au sein de son entreorise.

#### Prérequis

Aucunes connaissances particulières

#### Modalités d'évaluation

# **iManage (ON DEMAND)**

*Cette formation vous montrera comment utiliser et interagir dans IManage. La GED permettant de classer, stocker des documents de manières rapides et sécurisé mais aussi de gérer les différents espaces de travail de manière collaborative.*

*Gagner du temps sur l'utilisation d'IManage au quotidien.*

#### **OBJECTIFS PEDAGOGIQUES**

Communication **ON DEMAND** Interfacer IManage aux autres éléments de l'écosystème. IManage Utilisation

- **2. Découverte de IManage**
- **3. Utilisation d'IManage selon les différents usages**

#### Méthodes pédagogiques

*20% de cours et 80% de pratique avec exercices. Suivi et correction personnalisée.*

#### Travaux pratiques

*Le cours alterne entre présentations et questions avec l'utilisateur.*

#### 2. Découvrir le potentiel de IManage

- Présentation de IManage. Espace de stockage personnalisable et sécurisé.
- Est-ce que vous produisez dans la Ged ou bien vous consultez ou archivez uniquement
- Est-ce que vous utilisez uniquement le classement des emails dans la Ged ?

#### 3. La Gestion de Documents dans IManage

- Découverte approfondie d'IManage
- Manipuler des documents.
- Utiliser les commandes rapides.
- Recherche
- Usage d'IManage avec Outlook
- Classement des emails
- Gestion des versions
- Usage des liens
- Traçabilités des actions
- Suppression des documents : Corbeille
- Gestion des pièces jointes
- Co authoring

#### Travaux pratiques

Rechercher les documents dans la GED de différentes manières. Classer et stocker les documents, gérer IManage depuis sa messagerie Outlook. Classement des mails et traçabilité des actions avec la gestion des versions.

#### Compétences du formateur

Nos formateurs qui animent sont des spécialistes des matières abordées. Ils ont au minimum cinq années d'expérience dans leur domaine et occupent ou ont occupé des postes à responsabilité en entreprise. Notre approche orientée vers les utilisateurs et l'adoption aux changements s'appuie sur plus de 10 ans d'expérience en transition numérique.

#### Moyens pédagogiques et techniques

Les moyens pédagogiques et les méthodes d'enseignement utilisés sont principalement :

Aides audiovisuelles, vidéos, documentation et support de cours, exercices pratiques d'application et présentation de cas réels pendant la formation.

 A l'issue de chaque stage ou séminaire, SICONSULTING fournit aux participants un questionnaire d'évaluation du cours qui est ensuite analysé par notre équipe pédagogique.

 Une feuille d'émargement par demi-journée de présence est fournie en fin de formation ainsi qu'une attestation de fin de formation si le stagiaire a bien assisté à la totalité de la session.

#### Participants

Toute personne ayant besoin<br>d'utiliser IManage au sein de son entreprise

#### Prérequis

Aucunes connaissances particulières

#### Modalités d'évaluation

# **DocuSign**

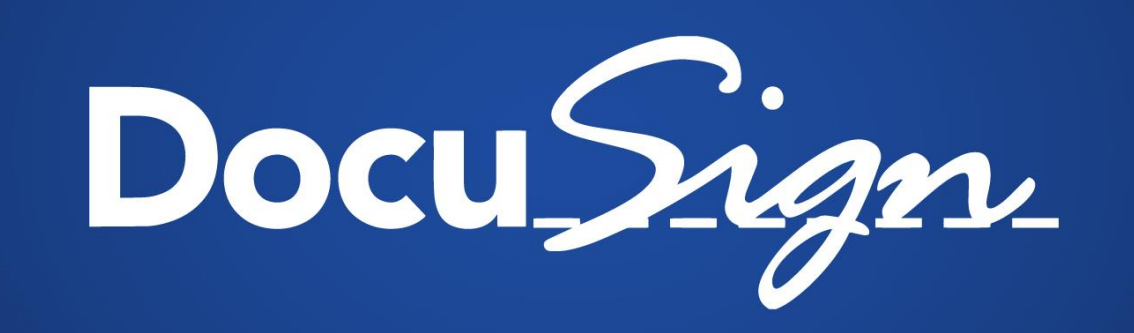

## **DocuSign**

*Cette formation vous aidera à comprendre le fonctionnement de DOCUSIGN mais également, comment utiliser et signer vos documents de manière électronique avec DOCUSIGN. Travailler à distance plus facilement et plus rapidement, savoir exactement ou en est le processus de signature de vos accords ou de vos signatures.*

*Gagner du temps sur l'utilisation de DOCUSIGN au quotidien.*

**OBJECTIFS PEDAGOGIQUES** Communication **EN GROUPE**  Interfacer DOCUSIGN Utilisation de DOCUSIGN

- **1. Découverte de DOCUSIGN**
- **2. Utilisation de DOCUSIGN de manière rapide et efficace**

Méthodes pédagogiques *80% de cours et 20% de pratique avec exercices. Suivi et correction personnalisée.*

Travaux pratiques *Le cours alterne entre présentations et travaux pratiques.*

#### 1. Découvrir le potentiel de DOCUSIGN.

- Présentation de DOCUSIGN.
- La valeur légale de DOCUSIGN
- 2. L'usage de DOCUSIGN de manière efficace.
- Signer en ligne
- Identifier chaque partie des contrats à rédiger (Nom, Prénom, Entreprises, Dates)
- Créer des modèles.
- Organiser ses documents
- Stocker ses documents
- Usage de DOCUSIGN depuis Office 365

#### Travaux pratiques

Recevoir des documents à signer, comprendre les étapes de signature des différentes parties mais également les différentes manières de créer des modèles et les utiliser. Créer, Classer et stocker les documents, signer des documents depuis vos applications collaboratives tel que TEAMS ou encore OUTLOOK.

#### Compétences du formateur

Nos formateurs qui animent sont des spécialistes des matières abordées. Ils ont au minimum cinq années d'expérience dans leur domaine et occupent ou ont occupé des postes à responsabilité en entreprise. Notre approche orientée vers les utilisateurs et l'adoption aux changements s'appuie sur plus de 10 ans d'expérience en transition numérique.

#### Moyens pédagogiques et techniques

 Les moyens pédagogiques et les méthodes d'enseignement utilisés sont principalement : Aides audiovisuelles, vidéos, documentation et support de cours, exercices pratiques d'application et présentation de cas réels pendant la formation.

 A l'issue de chaque stage ou séminaire, SICONSULTING fournit aux participants un questionnaire d'évaluation du cours qui est ensuite analysé par notre équipe pédagogique.

 Une feuille d'émargement par demi-journée de présence est fournie en fin de formation ainsi qu'une attestation de fin de formation si le stagiaire a bien assisté à la totalité de la session.

#### Participants

Toute personne ayant besoin d'utiliser IManage au sein de son entreorise.

#### Prérequis

Aucunes connaissances particulières

Modalités d'évaluation

# **DocuSign (ON DEMAND)**

*Cette formation vous aidera à comprendre le fonctionnement de DOCUSIGN mais également, comment utiliser et signer vos documents de manière électronique avec DOCUSIGN. Travailler à distance plus facilement et plus rapidement, savoir exactement ou en est le processus de signature de vos accords ou de vos signatures.*

*Gagner du temps sur l'utilisation de DOCUSIGN au quotidien.*

**OBJECTIFS PEDAGOGIQUES** Communication **ON DEMAND** Interfacer DOCUSIGN Utilisation de DOCUSIGN

- **2. Découverte de DOCUSIGN**
- **3. Utilisation de DOCUSIGN de manière rapide et efficace**

Méthodes pédagogiques

*20% de cours et 80% de pratique avec exercices. Suivi et correction personnalisée.*

Travaux pratiques *Le cours alterne entre présentations et questions avec l'utilisateur.*

#### 2. Découvrir le potentiel de DOCUSIGN.

- Présentation de DOCUSIGN.
- La valeur légale de DOCUSIGN
- Intégration de DOCUSOGN a vos interfaces de travail.

#### 3. L'usage de DOCUSIGN de manière efficace.

- Signer en ligne
- Identifier chaque partie des contrats à rédiger (Nom, Prénom, Entreprises, Dates)
- Créer des modèles.
- Finaliser les modèles avant envoie
- Organiser ses documents
- Stocker ses documents
- Usage de DOCUSIGN depuis Office 365
- Signer des documents depuis sa Boite mail

#### Travaux pratiques

Recevoir des documents à signer, comprendre les étapes de signature des différentes parties mais également les différentes manières de créer des modèles et les utiliser. Créer, Classer et stocker les documents, signer des documents depuis vos applications collaboratives tel que TEAMS ou encore OUTLOOK.

#### Compétences du formateur

Nos formateurs qui animent sont des spécialistes des matières abordées. Ils ont au minimum cinq années d'expérience dans leur domaine et occupent ou ont occupé des postes à responsabilité en entreprise. Notre approche orientée vers les utilisateurs et l'adoption aux changements s'appuie sur plus de 10 ans d'expérience en transition numérique.

#### Moyens pédagogiques et techniques

 Les moyens pédagogiques et les méthodes d'enseignement utilisés sont principalement : Aides audiovisuelles, vidéos, documentation et support de cours, exercices pratiques d'application et présentation de cas réels pendant la formation.

 A l'issue de chaque stage ou séminaire, SICONSULTING fournit aux participants un questionnaire d'évaluation du cours qui est ensuite analysé par notre équipe pédagogique.

 Une feuille d'émargement par demi-journée de présence est fournie en fin de formation ainsi qu'une attestation de fin de formation si le stagiaire a bien assisté à la totalité de la session.

#### Participants

Toute personne ayant besoin<br>d'utiliser lManage au sein de son entreprise

#### Prérequis

Aucunes connaissances narticulières

#### Modalités d'évaluation

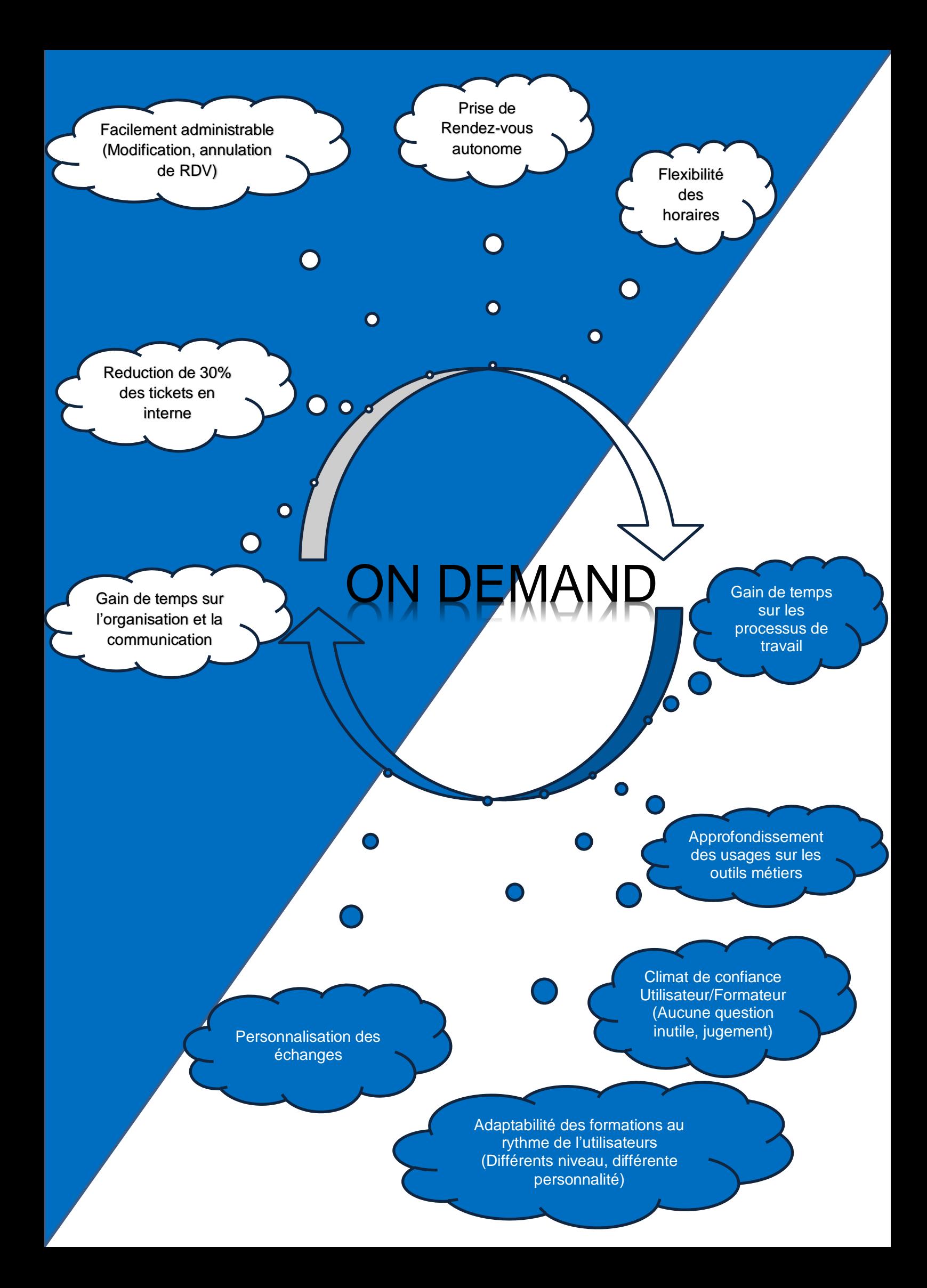